Abrufangebot Nr.:2913

## **Ein Spiel mit Menschen wie mit Schachfiguren – Roman und Film Der Richter und sein Henker von Friedrich Dürrenmatt**

**Schulform:** Integrierte Gesamtschule, Kooperative Gesamtschule, Gymnasium, Berufsbildende Schulen, Gemeinschaftsschule, Berufsbildende Schulen in freier Trägerschaft

**Ziel:** Die Fortbildung stellt eine Unterrichtssequenz zum Roman "Der Richter und sein Henker" von Friedrich Dürrenmatt sowie Aspekte der Literaturverfilmung für die Einführungsphase zur Diskussion.

**Inhalt:** Durch handlungs- und produktionsorientierte Aufgabenstellungen soll Schülerinnen und Schülern das Verstehen eines komplexen epischen Textes ermöglicht und Wege offeriert werden, Wirkungsweisen des Textes selbst zu ermitteln. Dazu sollen Handlungsstruktur, Personenkonstellation und die Lenkung des Lesers über nur Angedeutetes bzw. Ausgelassenes untersucht werden. Der Roman erscheint besonders zur Auseinandersetzung geeignet, da differenziert menschliche Abgründe dargestellt sind sowie Fragen nach Gerechtigkeit und Ethik des Handelns aufgeworfen werden, der Kommissar Bärlach als Beispiel einer komplexen Detektivfigur zu erschließen ist und im Roman mit dem Mittel des Grotesken gearbeitet wird. Der Einsatz der Verfilmung von Michael Schell (1975) soll das Methodenrepertoire zur Untersuchung eines medial vermittelten Erzähltextes sichern bzw. erweitern und die Möglichkeit schaffen, die spezifische Leistung einer Literaturverfilmung in Kontrast zur Vorlage zu erkennen.

**Hinweis:** Bitte einen Speicherstick zur Fortbildung mitbringen.

**Zielgruppe:** Lehrkräfte

**Dauer:** 3 x 45 Minuten

**Teilnehmer minimal:** 9 **maximal:** 15

**Technische Voraussetzungen:** Interaktives Whiteboard,

## **Leiterin:** Frau Schmidt

**Tätigkeit:** Fachbetreuerin

## **Hinweis**

Sie erreichen die Webseite mit Ihrer Fortbildung, indem Sie die untenstehende Adresse in die Adresszeile Ihres Internetbrowsers eingeben und anschließend die "Entertaste" drücken.

**www.bildung-lsa.de/index.php?KAT\_ID=5679&fach\_id=1639&angebot\_id=2913**

Alternativ können Sie auch den nebenstehenden QR-Code mit Ihrem Handy scannen und die entsprechende Seite aufrufen.

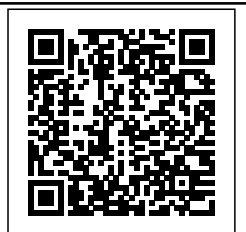